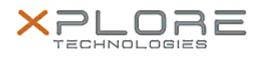

## Xplore Technologies Software Release Note

| Name                                                                                                    | N-trig DuoSense Multi-touch Driver for Windows<br>8.1/10 |
|----------------------------------------------------------------------------------------------------|----------------------------------------------------------|
| File Name                                                                                                    | N-trig_MultiTouch_v4.71.5377.11.zip                      |
| Release Date                                                                                                    | December 15, 2015                                        |
| This Version                                                                                                    | 4.71.5377.11                                             |
| Replaces<br>Version                                                                                                    | All previous versions                                    |
| Intended<br>Users                                                                                                    | CL920 users                                              |
| Intended<br>Product                                                                                                    | CL920 Tablet PCs ONLY                                    |
| File Size                                                                                                    | 44 MB                                                    |
| Supported<br>Operating<br>System                                                                                                    | Windows 8.1<br>Windows 10                                |
| Fixes in this Release                                                                                                    |                                                          |
| • N/A                                                                                                    |                                                          |
| What's New In This Release                                                                                                    |                                                          |
| Initial release.                                                                                                    |                                                          |
| Known Issues and Limitations                                                                                                    |                                                          |
| • N/A                                                                                                    |                                                          |
| Installation and Configuration Instructions                                                                                                    |                                                          |
| <ul> <li>To install N-trig 4.71.5377.11, perform the following steps:</li> <li>1. Download the update and save to the directory location of your choice.</li> <li>2. Unzip the file to a location on your local drive.</li> <li>3. Double-click the installer (setup.exe) and follow the prompts.</li> </ul> |                                                          |
| J. Double                                                                                                    | ener the motalier (setup.exe) and follow the prompts.    |

## Licensing

Refer to your applicable end-user licensing agreement for usage terms.